## **Carta de Explicación sobre Jornada Virtual**

La jornada virtual tendrá lugar del 5 de febrero de 2017 al 7 de febrero de 2018. Se realizará una prueba de conexión el lunes 5 desde las 8:00am hasta las 9:00am por lo que se pide que estén todos los participantes del Forum en aras de que se aclaren todas las dudas en cuanto al sistema de chat.

Los nicks (Usuarios) con los cuales entrarán al chat se confeccionarán en primer lugar teniendo en cuenta el salón a que se pertenece, en segundo lugar y en dependencia de si se es ponente o tribunal se usará el número de orden del trabajo para los primeros y el cargo que desempeñan para los segundos y por último se colocará la provincia de origen.

Ejemplo: si nos referimos a un profesor que es presidente en el tribunal de Atención Primaria de Salud y es de la provincia de Villa Clara el nick a usar será el siguiente: "apsprevcl"

Ejemplo: si nos referimos a un estudiante que su trabajo es el séptimo en el tribunal de Ciencias Quirúrgicas y es de la provincia La Habana el nick a usar será el siguiente: "cq07hab"

Después de terminar la discusión de cada trabajo, si no hay posibilidades en el centro del estudiante de disponer de una computadora para cada uno, deberá cambiarse el nick según corresponda para el otro ponente que vaya a utilizar la pc, de lo contrario será expulsado de la sesión.

Cada persona, al entrar en el canal de su tribunal, debe informárselo al tribunal, quien a su vez le comunicará cuando realizará su defensa. La orientación es que la discusión sea sobre la base de preguntas y respuestas concretas; cada discusión tiene un plazo de 10 min, tiempo en que deben concluir para darle paso a otra investigación. Para cualquier duda en el chat pueden acudir a los op (administradores de canales), quienes siempre se identifican con un @ (símbolo de arroba) delante ejemplo: @FVP y @galinf. Los op son los máximos responsables de esta actividad.

El uso del chat tiene determinadas reglas, con el fin de aprovechar al máximo las sesiones, la primera es que debemos usar frases cortas en nuestras preguntas y respuestas. Para pedir la palabra debemos usar un \*(asterisco) y para decir que terminamos nuestra intervención debemos utilizar un / (slash). Las intervenciones no deben excederse de las 3 líneas; evitar el uso de mayúsculas, a menos que sea necesario. Mientras transcurran las sesiones científicas, los canales serán moderados, no permitiéndose la conversación fluida en el público, por lo que se comunicarán con el op o con otros participantes por privado.

El orden a seguir es en el que están publicados los trabajos. Se dará un margen de tiempo a aquella exposición que se vea interrumpida por la desconexión de alguno de los relacionados con esta (tribunal o ponente).

Por último, cada jefe de investigaciones debe conectarse al irc y una vez conectado hacerlo saber a cualquiera de los op con el fin de asegurar esta actividad. Para ello deberán configurar el chat de la siguiente forma:

**server: irc.sld.cu puerto: 8888 Contraseña:forum2018**

## IMPORTANTE:

Todas las sesiones comenzarán el día y a la hora que se señalen. En el caso de faltar algún trabajo por discutir el día previsto, el jefe de investigaciones deberá informar de inmediato a la dirección de la revista con vistas a encontrar alguna solución para el ponente y el tribunal.

Abreviaturas del tribunal: pre – presidente sec – secretario voc – vocal Abreviaturas de las provincias: pri – Pinar del Río art – Artemisa hab – Habana ela – ELAM may – Mayabeque cfg – Cienfuegos vcl – Villa Clara ssp – Sancti Spíritus mtz – Matanzas ijv – Isla de la Juventud cav – Ciego de Ávila cmg – Camagüey ltu – Las Tunas hlg – Holguín grm – Granma stg – Santiago de Cuba gtm – Guantánamo Abreviaturas de los salones: miI – Medicina interna I

miII – Medicina interna II

miIII – Medicina interna III

rbest—Revisiones bibliográficas de estomatología

est – Estomatología

aps – Atención primaria de salud

rb – Revisiones bibliográficas

ce – Corte educativo

cqI – Ciencias Quirúrgicas I

cqII – Ciencias Quirúrgicas II

go – Ginecología y Obstetricia ped – Pediatría

## **EXPLICACIÓN DADA POR LA FEU.**

**La Modalidad Virtual se desarrollará del 5 al 7 de febrero de 2018 en todas las universidades de las Ciencias Médicas, y el viernes 9, se realizará una videoconferencia por el sistema del MINSAP , a continuación se les explicará el programa del evento.**

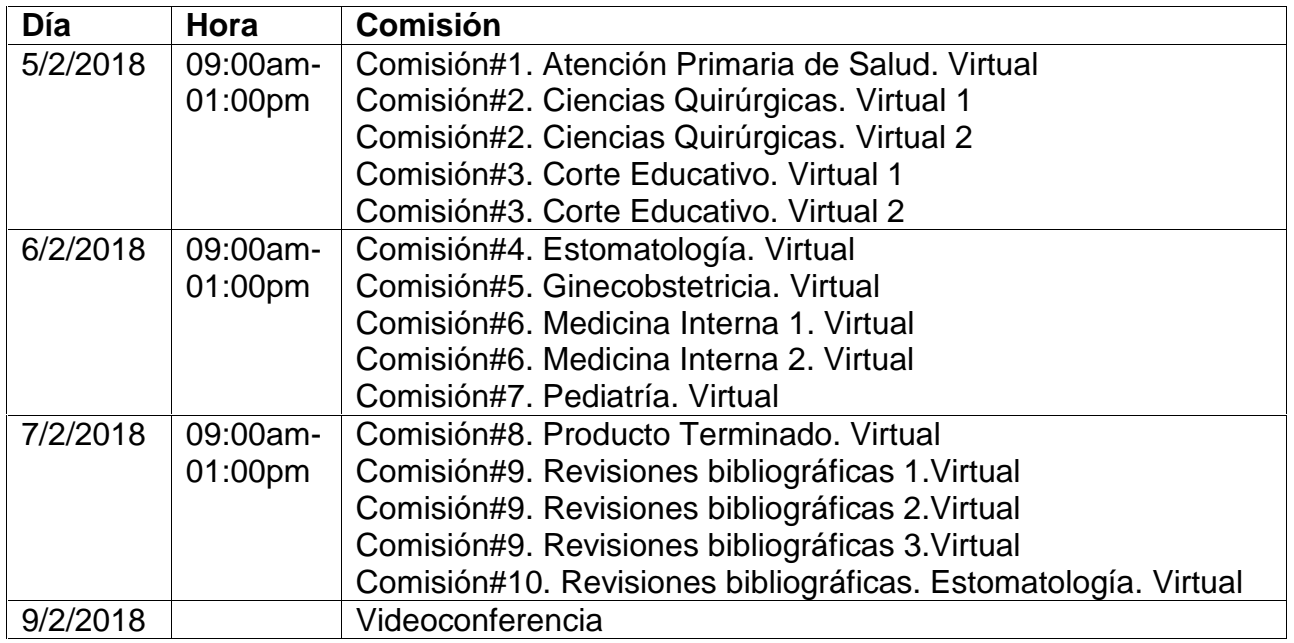

En el Programa Científico de la Modalidad Virtual se encuentra detallado los horarios para cada ponencia, la misma se puede consultar en: http://promociondeeventos.sld.cu/xxixforumcm2018/files/2018/01/4-Programa- Cient%C3%ADfico-Virtual.pdf

Los tribunales y ponentes de La Habana lo realizaran en la Biblioteca Médica Nacional.

La **videoconferencia** que se realizará el **VIERNES 9** de 3:00 a 5:00pm, solo participan los Tribunales: Presidente, Secretario y Vocal, pero se incluyen además:

- El funcionario de Trabajo Educativo y el miembro del secretariado de la FEU de la universidad que atiende las investigaciones.
- Un miembro del Consejo de Dirección si lo consideran.

Deben de llevar el acta del fórum de cada comisión con los resultados, incluyendo los premiados. Se debe de ser claro y preciso en la información.

**PRUEBA DE CONECTIVIDAD** se realizará el día 05/02/2018, a partir de las 08:00am hasta las 09:00am.

El sitio donde se encuentra el programa que se va a utilizar es el siguiente: http://ftp.sld.cu/pub/internet/mensajeria/mirc-7-51.exe

A medida que vayan iniciándose las conectividades, se les pide que llamen a la Biblioteca Médica Nacional por el número **78324317**

Ante cualquier duda, pueden consultar a: Andry González Pacheco. Miembro del Secretariado Nacional de la FEU, que atiende la Secretaría de Investigaciones.

54545905 (móvil) 78300142 (oficina)

investigaciones@feu.ujc.cu, ó andrygp94@gmail.com.

Teléfonos de la Biblioteca Médica Nacional (Sede Nacional del Evento): **78324317 (Recepción)**

Docencia Médica (Profe Baby): **78396381**

En espera de su colaboración,

Saludos